## Guide des bonnes pratiques technopédagogiques

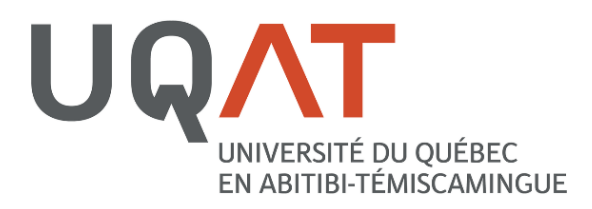

Un guide pour concevoir, préparer et gérer un examen en ligne sur Moodle

**Version de travail**

**4 <sup>e</sup> ébauche**

**Dernière mise à jour le 2 juillet 2015**

**| Guide des bonnes pratiques technopédagogiques |**

### **TABLE DES MATIÈRES**

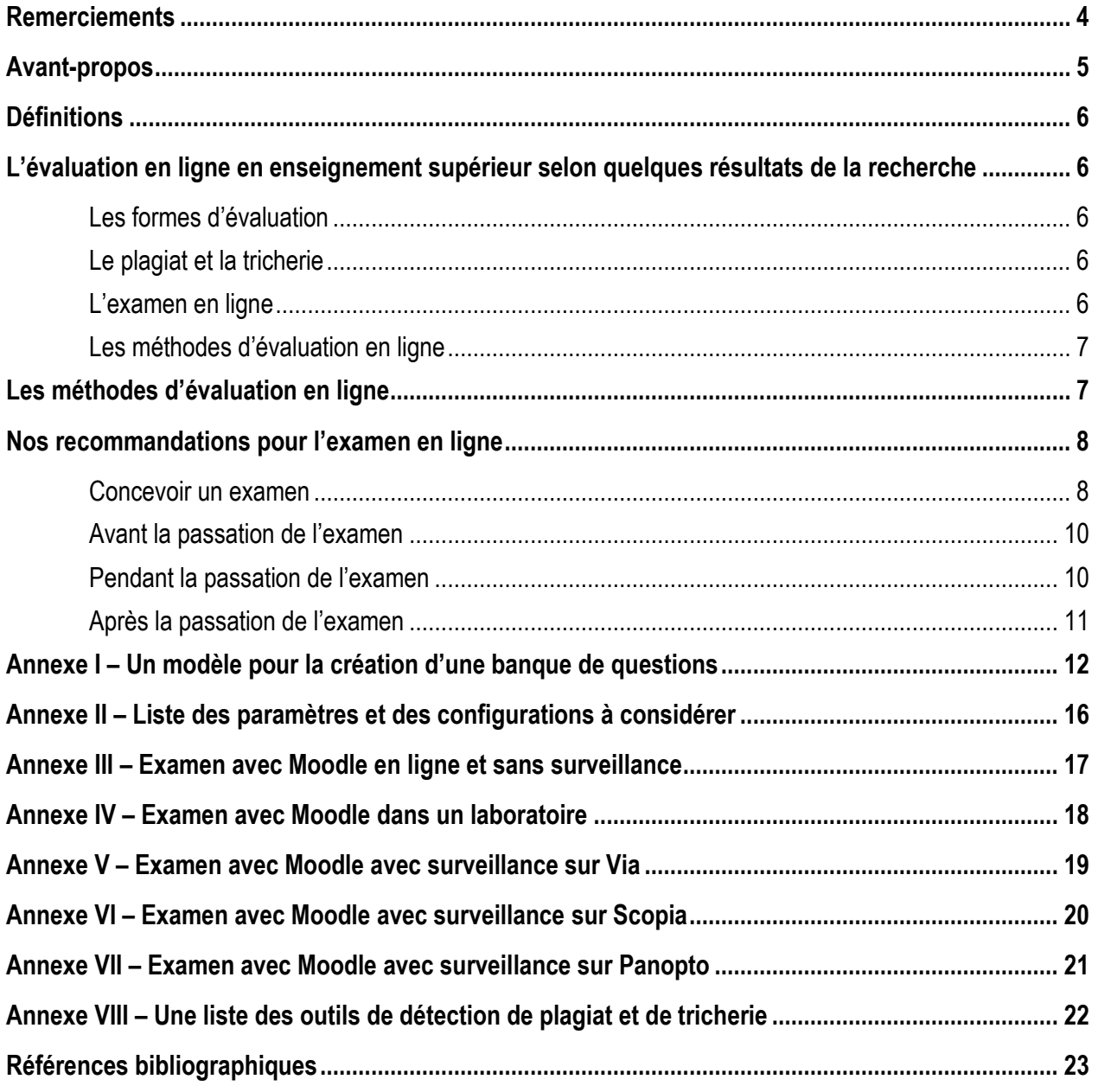

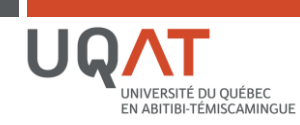

**| Guide des bonnes pratiques technopédagogiques |**

#### <span id="page-3-0"></span>**REMERCIEMENTS**

Merci à tous ceux et celles qui ont bien voulu partager leurs expériences professionnelles afin de créer ce guide qui est appelé à évoluer au fil du temps et au fil de nos futures expériences pédagogiques.

Anaïs Lacasse, *Professeure, UER en sciences de la santé, UQAT* Annie Perron, *Professeure suppléante, UER en sciences de la santé, UQAT* Jean-Charles Perron, *Professeur, Directeur du module, UER en sciences de la santé, UQAT* Karène Richer, *Coordonnatrice, UER en sciences de la gestion, UQAT* Luc Loignon, *Chargé de projet informatique et technologique, UQAT* Maxime Cloutier, *Collaborateur, UER en sciences de la santé, UQAT* Roxane Aubé, *Chargée de cours, UER en sciences de la santé, UQAT* Sylvie Isabelle, *Professeure, UER en sciences de la santé, UQAT* Tommy Légaré, *Conseiller pédagogique – Volet technopédagogie, UQAT*

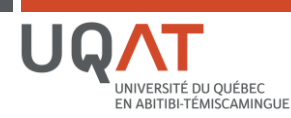

#### <span id="page-4-0"></span>**AVANT-PROPOS**

Les examens en format papier ont leur lot d'inconvénients : coûts élevés en ressources matérielles et humaines, temps et frais reliés aux photocopies, aux surveillances d'examen, aux déplacements des étudiants dans les différents campus et à l'envoi des copies au professeur lorsque l'étudiant a effectué son examen dans un autre centre, délai relié au transport, etc. Dans ce contexte, plusieurs professeurs évaluent des alternatives, comme les examens en ligne, qui pourraient permettre une utilisation plus judicieuse des ressources. Un gain d'efficacité pourrait permettre, entre autre, d'avoir plus de temps pour encadrer et soutenir nos étudiants. De plus, il est important de souligner que les expériences vécues par les professeurs et les étudiants de l'UQAT sont jusqu'à maintenant très positives.

Avec la croissance du nombre d'examens et du nombre de formations à distance dans les UER en science de la santé et en sciences de la gestion, il devient maintenant essentiel de se fixer des balises en matière d'examen en ligne. Suite à une rencontre de partage des pratiques et des expériences de chacun, il a été suggéré de réaliser un guide pédagogique afin d'assurer la qualité de nos évaluations.

Le but de ce guide est de fournir des recommandations aux professeurs et chargés de cours en matière d'examen en ligne afin d'assurer leur efficacité et leur validité. Pour ce faire, nous proposons des stratégies pour améliorer le processus de conception d'un examen et des moyens pour réduire les possibilités de plagiat et de tricherie.

Vous utilisez déjà des examens en ligne et vous aimeriez peaufiner vos méthodes? Vous avez le goût d'expérimenter les examens en ligne? Ce guide est pour vous.

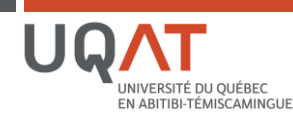

**| Guide des bonnes pratiques technopédagogiques |**

#### <span id="page-5-0"></span>**DÉFINITIONS**

- **Évaluation en ligne :** toutes les méthodes et stratégies d'évaluation pour la formation à distance.
- **Examen en ligne :** examen traditionnel réalisé en ligne, notamment sur Moodle (plusieurs possibilités : choix de réponses, réponse courte, question à développement, etc.).

#### <span id="page-5-1"></span>**L'ÉVALUATION EN LIGNE EN ENSEIGNEMENT SUPÉRIEUR : CE QUE NOUS DIT LA RECHERCHE**

#### <span id="page-5-2"></span>**Les formes d'évaluation**

- $\Rightarrow$  Les types d'évaluation les plus courantes sont les travaux de session, les forums de discussion, les examens en ligne automatisés et les examens oraux ou écrits en présence d'un surveillant ou par vidéoconférence (Tarouco et Hack, 2000; Dikli, 2003).
- $\Rightarrow$  La grande majorité des évaluations sont réalisées en mode asynchrone (Hricko et Howell, 2006).

#### <span id="page-5-3"></span>**Le plagiat et la tricherie**

- $\Rightarrow$  II n'y a pas de différence significative entre les pratiques malhonnêtes (plagiat et tricherie) en formation en ligne et en formation en classe (Callahan, 2011; Watson et Sottile, 2010; Stuber-McEwen et al., 2009; Grijalva et al., 2006; Kaczmarczyk, 2001; Spaulding, 2009).
- $\Rightarrow$  Le plagiat est même légèrement plus fréquent dans une classe traditionnelle (Watson et Sottile, 2010).

#### <span id="page-5-4"></span>**L'examen en ligne**

- $\Rightarrow$  Il est conseillé de réaliser un examen préparatoire avant la passation de l'examen sommatif afin de réduire l'appréhension des étudiants face aux aspects techniques (University of Technology, 2007; Vincent, 2006; Berge, Collins et Dougherty, 2000).
- $\Rightarrow$  Plusieurs chercheurs et enseignants prônent le développement de grandes banques de question, notamment en équipe de cours, de département ou de faculté (Vincent, 2006; JISC, 2006 et 2007).

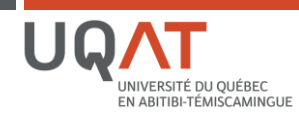

#### <span id="page-6-0"></span>**Les méthodes d'évaluation en ligne**

Afin d'adapter nos pratiques d'évaluation aux particularités de la formation en ligne, les ouvrages que nous avons consultés conseillent principalement :

Pour les sujets d'évaluation :

- $\Rightarrow$  Privilégier les projets personnels (thèmes en lien avec les intérêts des étudiants)
- $\Rightarrow$  Choisir des sujets d'actualité
- $\Rightarrow$  Renouveler ou faire une rotation des thèmes et des examens (Cauchy, 2009)

Pour la nature des activités d'évaluation :

- $\Rightarrow$  Solliciter le jugement plutôt que les faits (Pichette, dans Duperré, 2010)
- $\Rightarrow$  Solliciter l'analyse ou la critique
- $\Rightarrow$  Varier les évaluations (Daele, 2010; Arend, 2006)
- $\Rightarrow$  Exiger quelques références récentes
- $\Rightarrow$  Publier les travaux des élèves sur le web (Poiré, 2009)
- $\Rightarrow$  Évaluer de façon plus continue et faire des évaluations par les pairs (Daele, 2010)

#### Pour les examens :

- $\Rightarrow$  Réduire la part d'évaluation consacrée aux examens
- $\Rightarrow$  Privilégier les examens à livres ouverts et les examens oraux (il faut prévoir les questions d'examen en conséquence) (Audet, 2011)
- $\Rightarrow$  Offrir des examens préparatoires (Khare et Lam, 2008)
- $\Rightarrow$  Examen sous surveillance lorsqu'il valent plus que 20% du résultat final (Sewell et al., 2010)

#### <span id="page-6-1"></span>**LES MÉTHODES D'ÉVALUATION EN LIGNE**

En présence ou en ligne, les méthodes et les stratégies d'évaluation sont nombreuses. En voici quelques-unes :

- **Forum de discussion by Projet COV Arrow Project COV Blogue COV Proffolio** 
	- -
- 
- ▶ Examen ▶ Présentation ▶ Carte heuristique ▶ Texte
- 
- **Travail écrit Example 3** Simulation **Example 2** Travail pratique **Example 1** Etudes de cas
- Wiki
- L'examen en ligne représente donc un des moyens pour mesurer les apprentissages des étudiants. Nous vous recommandons de varier vos méthodes d'évaluation.

**Attention : n'oubliez pas que tous les processus d'évaluation choisis par l'enseignant doivent être inscrits au plan de cours**.

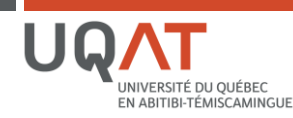

**| Guide des bonnes pratiques technopédagogiques |**

#### <span id="page-7-0"></span>**NOS RECOMMANDATIONS POUR L'EXAMEN EN LIGNE**

#### <span id="page-7-1"></span>**Concevoir un examen**

#### Banque de question | **voir annexe 1 pour un modèle**

- $\Rightarrow$  Créer une banque de questions selon une des catégories et sous-catégories
	- $\rightarrow$  Exemple : catégorie par chapitre ou catégorie par cours
- $\Rightarrow$  Augmenter le plus possible le nombre de questions de votre banque (plus vous avez de questions, moins il y a des chances de « croisements », nous suggérons un ratio de cinq questions en banque par questions posées)
	- $\rightarrow$  Exemple : si pour le cours 1 vous voulez poser 4 questions, prévoir 20 questions dans la catégorie « cours 1 »

#### Questions et réponses | **[Lien vers le Guide Moodle-Prof](http://moodle.uqat.ca/mod/book/view.php?id=3430)**

- $\Rightarrow$  Créer un examen avec une seule question par page
- $\Rightarrow$  Activer le paramètre des questions aléatoires
- $\Rightarrow$  Activer le paramètre des choix de réponses aléatoires
- $\Rightarrow$  S'assurer d'avoir le même type de question dans une catégorie (équité et uniformité de l'évaluation)
- $\Rightarrow$  Réduire le nombre de questions « vrai ou faux » (50% chance de réussite en cas d'ignorance de la bonne réponse)
- Rétroaction :
	- o Examen formatif : activer la rétroaction pendant ou après l'examen (dans l'idéal, lors de la construction de la banque de questions, ajouter le corrigé en donnant une courte explication de la réponse ET une référence pour l'étudiant - diapositive du cours, article, telle page du chapitre, etc.)
	- o Examen sommatif : ne pas activer la rétroaction pendant l'examen, seulement à la fermeture du test, et privilégier une rétroaction qualitative orale ou écrite (pour ceux qui ne veulent pas « brûler » leur examen et/ou leur banque de questions)
- $\Rightarrow$  Placer une question personnelle à travers l'examen (mesure de sécurité et de vérification de l'identité)
	- → Exemple : code postal, code symbiose, adresse courriel de l'UQAT
- $\Rightarrow$  Créer une question à court développement qui demande aux étudiants « vos commentaires sur l'examen » (l'étudiant peut alors indiquer si celui-ci a vécu des difficultés techniques pendant l'examen)
	- → Pondération de 0 point, suggérer aux étudiants de « marquer » la question pour qu'il y ait un drapeau rouge facile à reconnaître

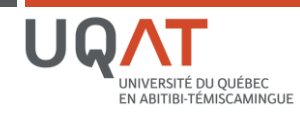

**| Guide des bonnes pratiques technopédagogiques |**

#### Paramètres de l'examen (horaire et durée) | **voir annexe II pour une liste des paramètres à considérer**

- $\Rightarrow$  Activer le paramètre d'accès selon une plage horaire (exemple : 13h à 15h, du 8 au 12 septembre, etc.)
- $\Rightarrow$  Activer le paramètre d'accès selon une durée (exemple : 30 min, 1 heure, etc.)
	- $\rightarrow$  Calculer environ 2 minutes par questions (pour un examen comportant majoritairement des questions à choix multiples) et adapter le temps selon la complexité des questions de votre examen
	- $\rightarrow$  La stratégie est la suivante : donner suffisamment de temps pour répondre, mais pas pour tricher

#### Dans la première page de l'examen (description)

Note : les étudiants auront accès à cette description dès que l'examen est affiché, mais ils ne pourront pas le commencer avant la période d'ouverture (période d'ouverture à régler dans les paramètres)

- $\Rightarrow$  Indiquer les critères d'évaluation, les procédures, les consignes et les règles de l'examen, notamment pour les cas de tricherie ou de plagiat
- Rappeler l'importance pour les étudiants d'avoir une connexion Internet **haute vitesse avec fil**, autant que possible, et de faire l'examen dans un **endroit calme** où ils ne seront pas dérangés (il est possible de réserver un laboratoire informatique pour y réaliser vos examens)
- $\Rightarrow$  Indiquer quelques consignes en cas de problèmes techniques (exemple : en cas de problème technique (panne, déconnexion), restez calme. Nous trouverons une solution qui ne vous désavantage pas. Envoyez dès que possible un courriel à votre tuteur pour expliquer la situation. Reconnectez-vous dès que possible.)

#### **! Attention !**

**Les examens en ligne comportent des risques de problèmes techniques. Une bonne préparation permet de réduire ces risques, mais nous ne pouvons pas tout contrôler. Il faut faire preuve de flexibilité, de souplesse et être prêt à devoir modifier son examen afin de l'améliorer.**

**Par ailleurs, concevoir un examen en ligne ne peut se résumer qu'à faire un calque de son examen en format papier. L'enseignant doit adapter ses questions. Bref, contrairement à ce que l'on pourrait croire, cela nécessite souvent de « repenser » son examen, plutôt que de simplement le « transposer ».**

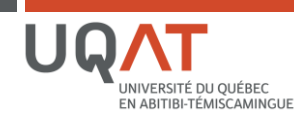

#### <span id="page-9-0"></span>**Avant la passation de l'examen**

- $\Rightarrow$  Vérifier votre examen en prenant le « rôle de l'étudiant » (tester si vos paramètres fonctionnent)
- $\Rightarrow$  Réaliser un examen préparatoire « quiz » afin de préparer les étudiants à ce type d'examen (permet de réduire le stress et de vérifier les configurations)
- $\Rightarrow$  Pour ceux qui ont des doutes sur la tricherie et le plagiat : simuler la passation de l'examen entre collègues et essayer de tricher! (permet de voir les failles : questions insuffisantes, durée trop longue, plage horaire trop flexible, etc.)

#### <span id="page-9-1"></span>**Pendant la passation de l'examen**

- $\Rightarrow$  Etre disponible pendant l'examen (lorsque celui-ci a lieu pendant une plage horaire restreinte) pour offrir du support au besoin (permet de réduire le stress)
- $\Rightarrow$  Rappel aux étudiants : le support informatique de l'UQAT n'est disponible que durant les heures d'ouverture du service
- $\Rightarrow$  Surveillance et vérification de l'identité :
	- o Pour un examen sommatif, il est conseillé de mettre en place un moyen afin de surveiller et de vérifier l'identité seulement pour les examens supérieurs à 20% (Sewell et al., 2010)

#### La surveillance et la vérification de l'identité

#### Stratégies

- Vérifier l'identité de chacun des étudiants
- Vérifier l'identité à partir d'un échantillon aléatoire du groupe (« test de dépistage »)
- Vérifier l'identité à partir de questions personnelles à l'intérieur de l'examen

#### Méthodes

- Examen avec Moodle avec surveillance sur Via (annexe V)
- Examen avec Moodle avec surveillance sur Scopia (annexe VI)
- Examen avec Moodle avec surveillance sur Panopto (annexe VII)

**Notes :** Le Service des technologies de l'information et le Service de pédagogique universitaire réalisent des tests afin de déterminer les méthodes et les logiciels les plus efficaces et les plus simples d'utilisation. Pour plus d'information ou du support, veuillez communiquer avec ces services.

Pour de la formation ou des conseils sur ses méthodes d'évaluations, veuillez communiquer avec le Service de pédagogie universitaire.

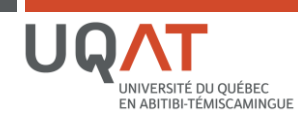

#### <span id="page-10-0"></span>**Après la passation de l'examen**

- $\Rightarrow$  Vérifier s'il y a eu des difficultés techniques pour certains étudiants, le cas échéant, adapter la correction ou prévoir une autre modalité d'évaluation pour que l'étudiant ne soit pas désavantagé  $\rightarrow$  Exemple : faire un court examen oral en reprenant certaines questions
- $\Rightarrow$  Pour un examen sommatif : rétroaction qualitative orale ou écrite (face à face, par téléphone, par courriel ou sur une plateforme web)
- Au besoin, consulter le rapport « historiques » du cours (**[voir le Guide Moodle-Prof](http://moodle.uqat.ca/mod/book/view.php?id=79608)**)

Moodle permet à l'enseignant de consulter les rapports (logs) des activités et des historiques pour un cours. Nous pouvons utiliser cette information de plusieurs façons : vérifier l'heure exacte d'accès à un examen par un étudiant, vérifier si un étudiant a vécu des problèmes techniques, connaître la durée d'un examen (heure de début et de soumission de l'examen par l'étudiant), etc. Il s'agit d'un outil formidable pour nous aider à corriger les problèmes techniques et pour faire une vérification en cas de doute de tricherie.

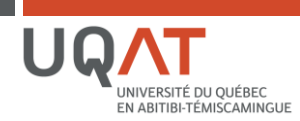

#### **Annexe I – Un modèle pour la création d'une banque de questions**

<span id="page-11-0"></span>**Guide Moodle de création de questions : [Cliquez-ici](http://moodle.uqat.ca/mod/book/view.php?id=3430)** ou rendez-vous sur le **moodle.uqat.c[a](http://moodle.uqat.ca/mod/book/view.php?id=3430)**

#### **Questions par thème**

Il importe de regrouper les questions par thème pour éviter qu'un étudiant ait 8 questions sur un thème et aucune sur un autre. Ensuite, on programme Moodle pour qu'il pose une ou deux questions par thème. Il est important que chaque question d'un thème donné soit du même niveau de difficulté.

#### **Les choix de réponses**

Nous suggérons des questions à choix de réponses avec quatre (minimum) ou cinq choix (au mieux). Il est important d'uniformiser le nombre de choix de réponses dans chaque catégorie pour que ce soit équitable. Tenir compte que le choix des réponses et des questions sera aléatoire. Ainsi, évitez une question qui fait référence à une autre et limitez les réponses qui font référence à une autre réponse puisque les questions ne seront pas numérotées de la même façon pour tous vos étudiants. Dans vos choix de réponses, énumérez chacune des réponses plutôt que de mettre comme choix « toutes ces réponses ».

Également, comme les choix de réponses seront affichés aléatoirement, évitez les choix « A et B sont vrais…». Vous pouvez, dans ce cas, inscrire dans votre question les choix de réponses avec des chiffres, et dans les choix de réponses, qui seront aléatoires, vous référer aux chiffres (voir les exemples de questions à la page suivante).

#### **Exemple d'un test avec 20 questions où chaque réponse vaut 0,5 point**

Il devrait donc y avoir 100 questions en banques. Exemple : dans le cours 1 vous avez vu 10 thèmes, vous pourriez avoir 5 questions par thème (qui seront vos catégories) en banque. Vous pourriez également poser deux questions sur un thème plus important.

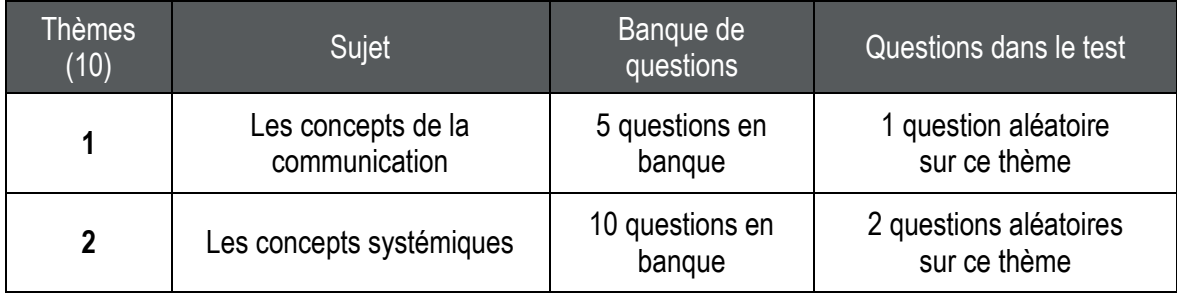

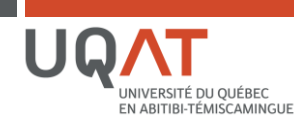

#### **| Guide des bonnes pratiques technopédagogiques |**

### **Anatomie d'une question à choix multiples**

#### **1) Prémisse (***facultatif***)**

Court texte de mise en situation. À privilégier si l'on veut construire des questions qui sont plutôt du type « simulation ». Pour répondre, l'étudiant ne fait pas que donner une information factuelle, la question l'amène à mobiliser ses connaissances et/ou résoudre un problème et/ou porter un jugement, etc.

#### **2) La question**

Qui, Quoi, Quand, Pourquoi, Où, Comment

#### **3) Le choix de réponses**

- $\rightarrow$  1 bonne réponse
- $\rightarrow$  Les leurres (3 à 4 options)

Le plus possible, évitez de mettre des leurres qui ne font aucun sens ou qui sont trop éloignés de la bonne réponse.

#### **Exemple d'une question (avec prémisse)**

Admise à l'hôpital, on diagnostique chez une femme de 58 ans un carcinome hépatocellulaire métastatique. Au cours de la deuxième semaine de son hospitalisation, elle devient ictérique. Elle ne s'en inquiète pas, ce qui ne lui ressemble pas, et veut obtenir son congé de l'hôpital, car elle croit qu'il y a des chats dans sa chambre. Elle obtient un score de 14/30 au mini-examen de l'état mental. Quelle est la cause la plus probable de son changement de comportement?

- A. Hémorragie intracérébrale
- B. Trouble psychotique causé par l'alcool
- C. Encéphalopathie hépatique
- D. Sevrage alcoolique accompagné de troubles perceptuels
- E. Métastases au cerveau **Leurres (A, B, D, E)**

**Prémisse (mise en situation)**

**Question**

**Bonne réponse (C)**

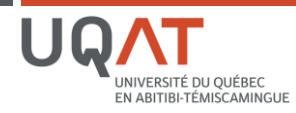

**| Guide des bonnes pratiques technopédagogiques |**

### **Des exemples de formulation de questions**

Source : examen du cours SMT6101, Roxane Aubé, 2015

#### Associations

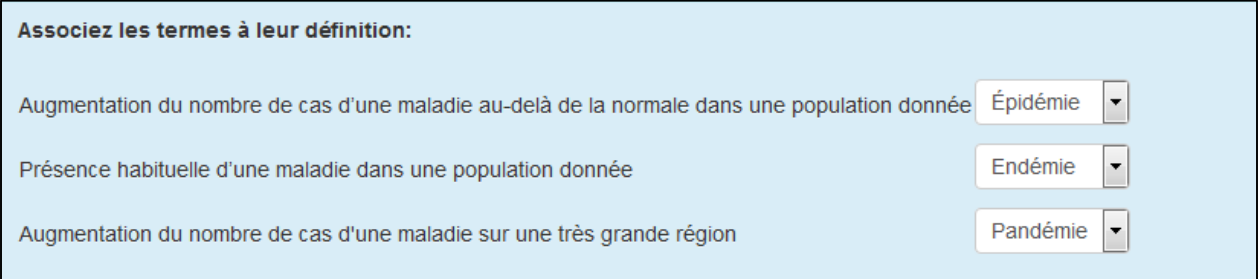

#### Choix de réponses

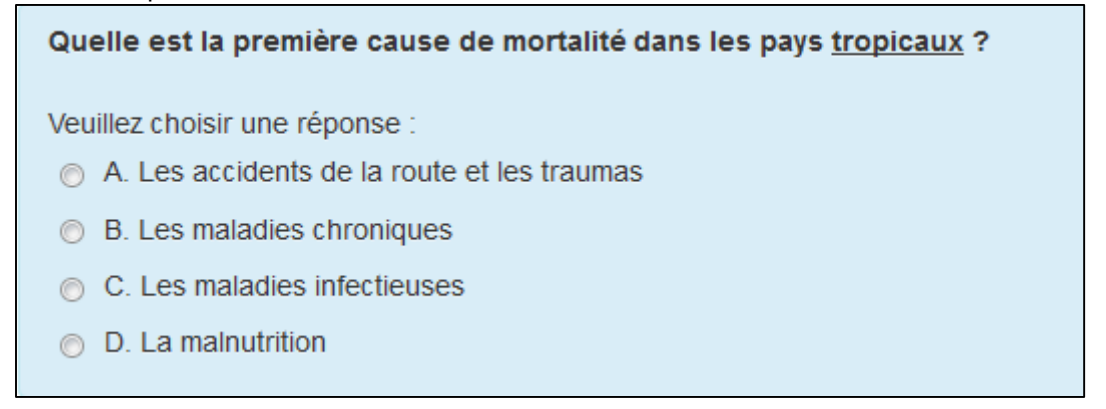

#### Choix de réponse, avec image

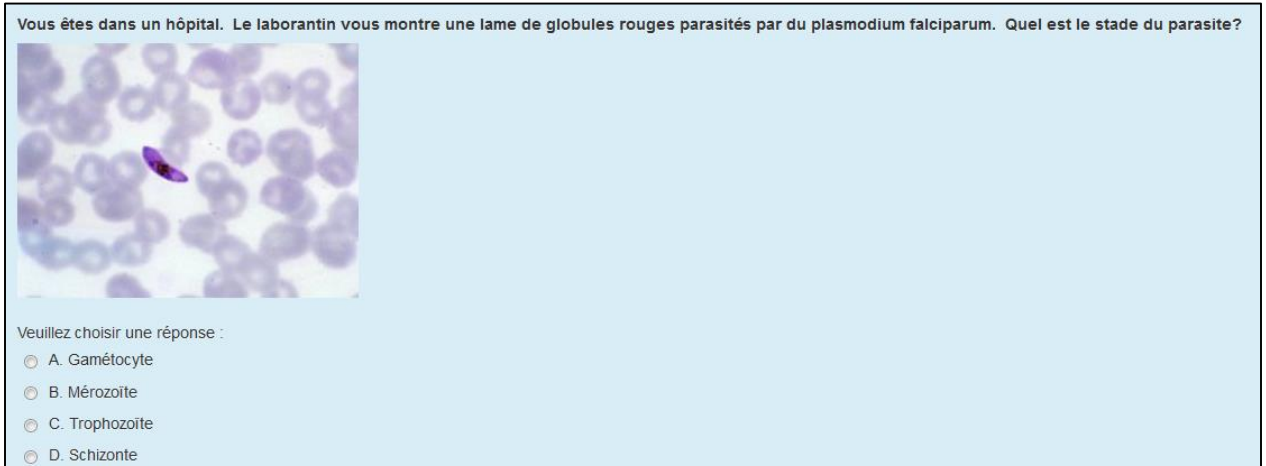

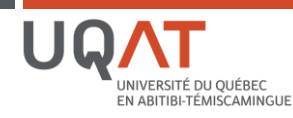

**| Guide des bonnes pratiques technopédagogiques |**

#### Court développement

Vous recevez un patient fiévreux qui revient de voyage. Après lui avoir posé vos questions et fait l'examen physique, le médecin de la clinique vient vous voir. Vous lui dites que selon vous, le patient a la dengue. Il vous demande « pourquoi ? ».

Répondez à chacun de ces énoncés:

- A) Nommez un pays où il y a un risque élevé de transmission de la dengue.
- B) Nommez la période d'incubation de la dengue.

 $\Xi$   $\left[\begin{array}{c|c|c|c|c} A \bullet & B & I \end{array}\right]$   $\Xi$   $\Xi$   $\Theta$   $\mathcal{R}$   $\Xi$ 

C) Outre la fièvre, nommez deux (2) manifestations de la dengue.

#### Choix de réponse, avec énoncés

En ce qui touche la qualité des médicaments, quels énoncés sont vrais?

- 1. La conformité des médicaments antipaludéens est excellente partout dans le monde
- 2. La contrefaçon implique un médicament qui a été délibérément et frauduleusement étiqueté de façon erronée quant à son identité et/ou sa source
- 3. L'assurance-qualité est une responsabilité de l'OMS
- 4. Les pays le plus souvent cités comme producteurs de médicaments contrefaits incluent la Chine, l'Inde, le Nigéria et le Pakistan

Veuillez choisir une réponse :

- A. Les énoncés 1et 3 sont vrais
- B. Les énoncés 3 et 4 sont vrais
- C. Les énoncés 1, 2 et 3 sont vrais
- ◯ D. Les énoncés 2 et 4 sont vrais

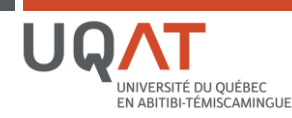

#### **Annexe II – Liste des paramètres et des configurations à considérer**

- <span id="page-15-0"></span>**Le temps :** Le temps c'est le nerf de la guerre pour contrer le plagiat. Il faut calculer le temps nécessaire pour que les étudiants aient le temps de faire le test, mais pas plus, afin d'éviter qu'ils aient du temps pour vérifier dans leurs livres ou demander de l'aide. Exemple : vous estimez que 3 minutes est amplement suffisant par questions (20), vous limitez donc à 60 minutes votre test.
- **Plage horaire :** Une plage horaire unique limite la transmission des questions donc autant possible limité au minimum les plages. Évitez par exemple de laisser une semaine pour faire un test. Si vous offrez deux plages pour accommoder les étudiants, offrez ces deux plages dans un court délai exemple l'après-midi et le soir de la même journée. Au besoin, gérez les exceptions. Autrement dit, organisez une seule plage horaire et créez une dérogation dans Moodle pour les besoins spécifiques d'un étudiant.

#### **Mise en page :**

*Nouvelle page :* Une seule question par page. Permet de prendre la même question en cas de problèmes techniques et/ou de déconnexions. Permet aussi d'alléger visuellement l'examen.

*Méthode de navigation* : Une navigation libre permet à l'étudiant de revoir chacune de ses questions. Une navigation séquentielle oblige l'étudiant à suivre l'examen de façon linéaire, il n'a pas de retour possible.

- **Rétroaction :** Option de relecture dans Moodle Assurez-vous de ne pas fournir de rétroaction précise lors d'un examen sommatif afin de ne pas « brûler » vos questions et votre examen. Privilégier un feedback global ou les points, lorsque le test est terminé et/ou lorsque le test est fermé.
- **Support :** Autant que possible, planifiez vos tests dans une plage horaire où les ressources informatiques sont disponibles. Soyez vous-mêmes disponibles durant le test. Donnez une procédure aux étudiants en cas de problèmes (ex. : numéro de téléphone, courriel, etc.).
- **Sécurité :** Le système est maintenant protégé contre les pertes d'examens. Les pertes partielles sont peu probables. Pour limiter la perte de temps des étudiants, indiquez comme paramètre du test « une question par page ». Cela permet de sauvegarder après chacune d'elle, plutôt qu'aux 5 minutes (paramètre de sauvegarde par défaut). Avisez vos étudiants que les problèmes techniques sont peu probables, mais que si cela venait à arriver, une solution sera trouvée. Il est possible d'aller vérifier ce qui s'est passé et au besoin de redonner du temps à un étudiant pour compléter son test. Il faut les aviser de faire l'examen pendant les heures d'ouverture de l'UQAT s'ils veulent bénéficier d'un support technique.
- **Haute vitesse :** Avisez vos étudiants qu'une connexion internet haute vitesse est requise. Au besoin, se rendre dans une université ou un autre lieu approprié. La plupart du temps, une connexion moins rapide fonctionne, mais augmente les risques de problèmes techniques.
- **Contrôle d'identité :** Prochainement, des procédures de contrôle d'identité nous seront proposées. D'ici là, pour augmenter la sécurité, nous suggérons d'ajouter des questions aléatoires de contrôle d'identité (avec aucun point) (Exemple : date naissance, code permanent, nom du professeur, information donner en classe, nom père ou mère, question commentaire obligatoire qui permet à l'étudiant de mettre des commentaires et de personnalisé les réponses). Vous pouvez ajouter une question à développement personnalisé qui va vous permettre de valider à la fois l'identité et la compréhension. L'important est d'informer les étudiants qu'il y aura des contrôles d'identité, sans spécifier lesquels. Il s'agit d'une stratégie pour réduire les risques de plagiat et de tricherie. Vous pouvez également surveiller à distance avec les plateformes Scopia, Via et Panopto (Attention : surtout applicable à un petit groupe d'étudiants (maximum 15). Pour ce faire, vous demandez aux étudiants de préalablement se brancher à un logiciel comme Scopia et de s'identifier (carte d'identité au besoin). Ensuite, vous pouvez activer leur test (dérogation). Ceci implique que vous soyez en ligne à l'examen. Vous pouvez enregistrer ce test et y revenir au besoin.

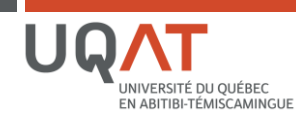

**Annexe III – Examen avec Moodle en ligne et sans surveillance**

<span id="page-16-0"></span>Source : Luc Loignon

## Examen en ligne sur Moodle sans surveillance

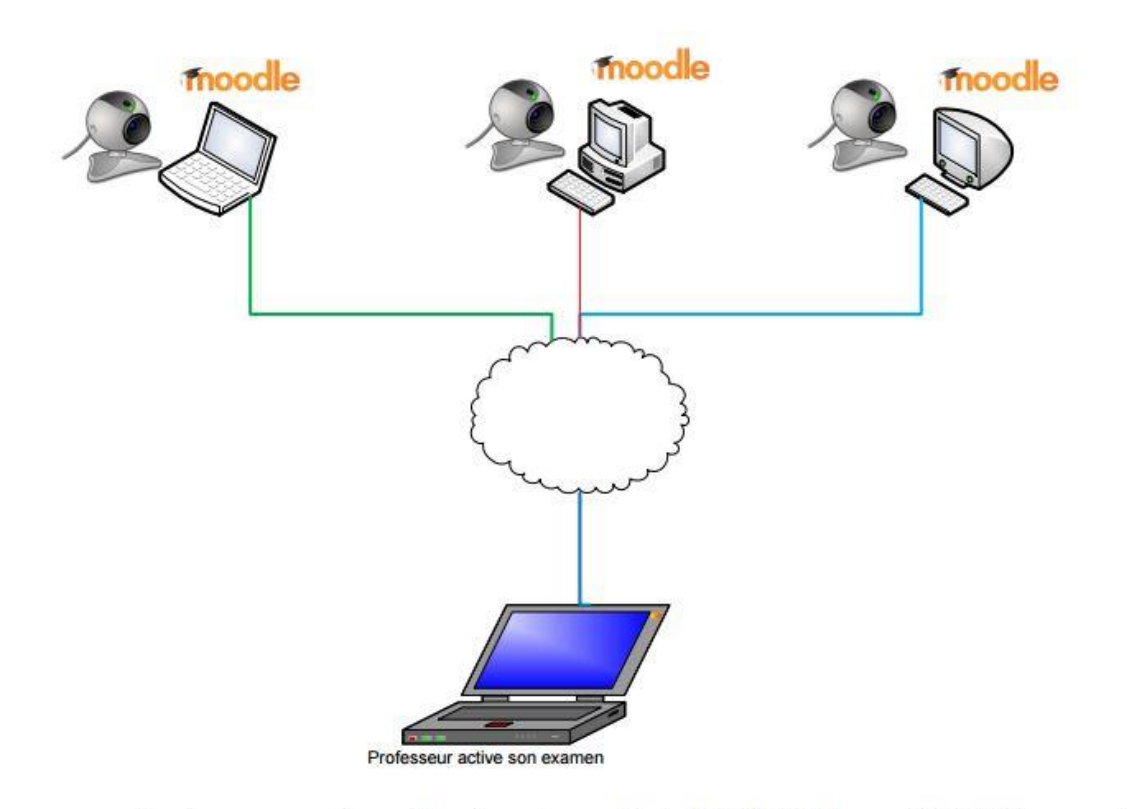

- Il est recommandé que l'enseignant consulte le RAPPORT de son EXAMEN pour voir si les étudiants sont connectés
- Idéalement, faire un test avec une banque de questions. L'examen a lieu en même temps pour tout le monde
- Mettre un temps précis pour faire l'examen

#### Note:

- Nous n'avons aucune preuve que la personne qui fait l'examen est la bonne personne

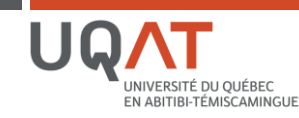

**| Guide des bonnes pratiques technopédagogiques |**

**Annexe IV – Examen avec Moodle dans un laboratoire**

<span id="page-17-0"></span>Source : Luc Loignon

### Faire un examen avec Moodle dans un laboratoire

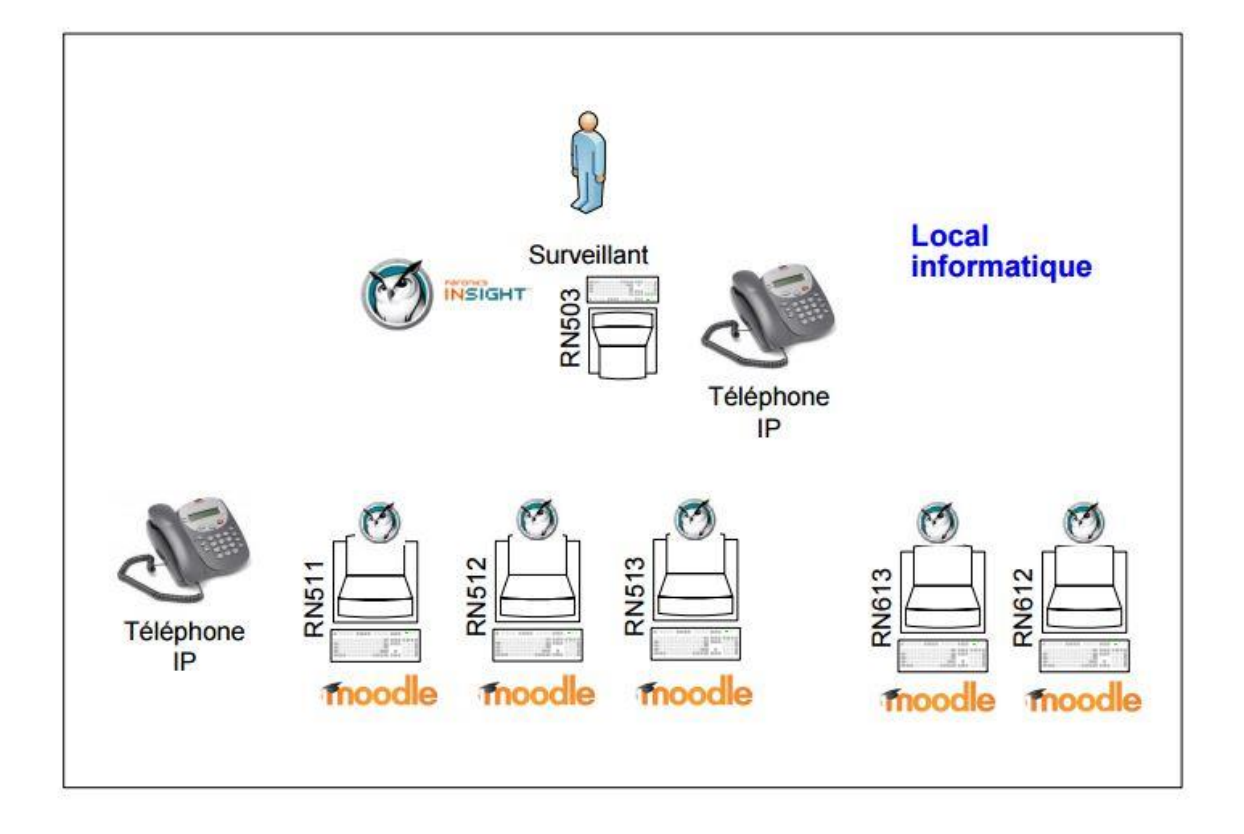

- Le professeur active son examen sur Moodle pour une durée limitée
- · Les ordinateurs dans le laboratoire sont démarrés avec le compte de l'usager. (attention : L'enseignant peut bloquer certains sites et peut permettre que Moodle soit accessible seulement avec le logiciel Insight. Si l'enseignant ne veut pas que les étudiants accèdent à leurs notes de cours, il pourrait mettre l'examen dans la section 0 et cacher les autres sections)
- L'étudiant passe son examen
- On ferme les ordinateurs

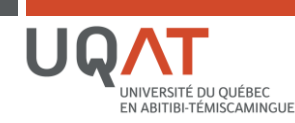

**Annexe V – Examen avec Moodle avec surveillance sur Via**

<span id="page-18-0"></span>Source : Luc Loignon

Solution avec examen et surveillance de caméra avec Via

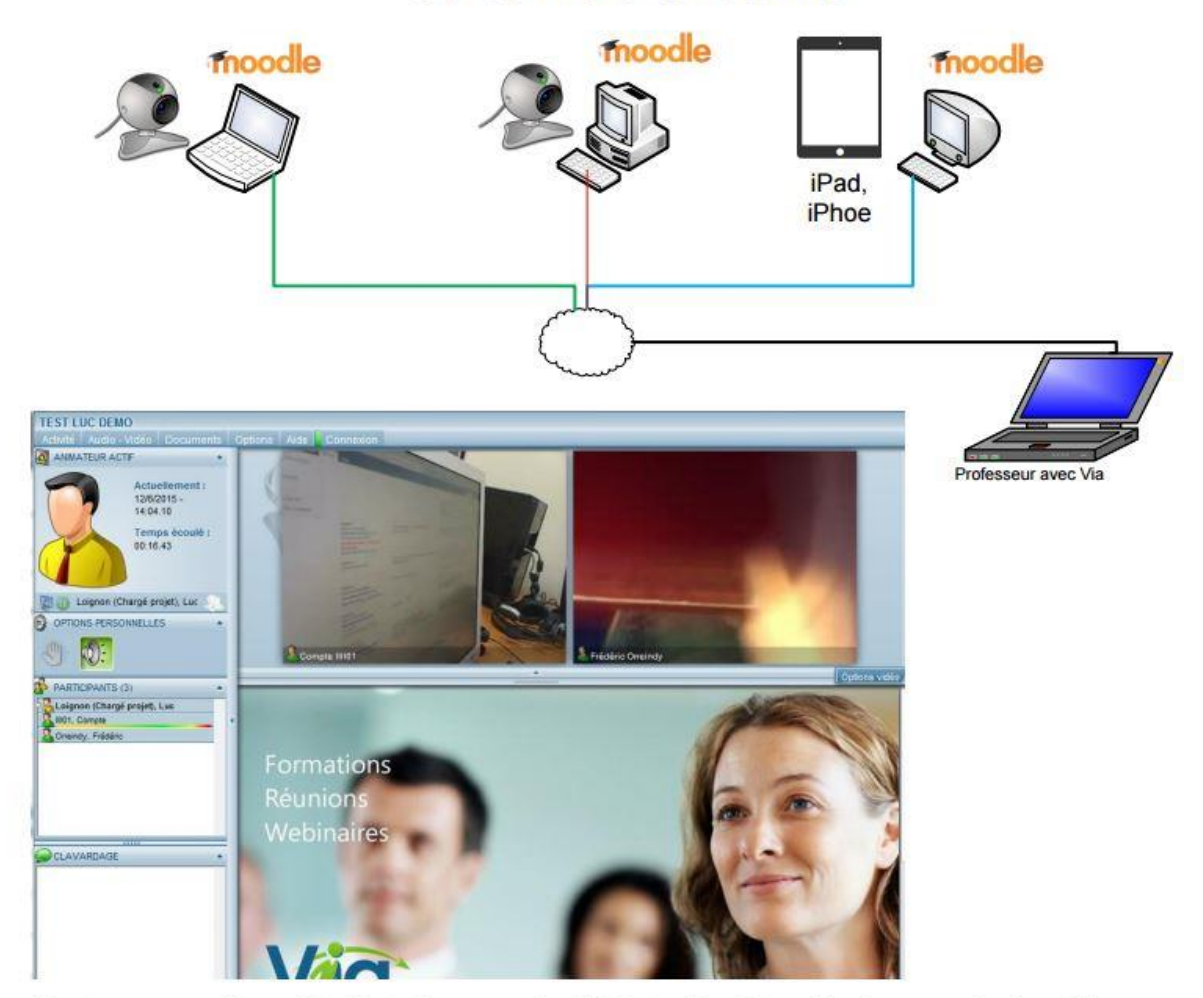

- Il est recommandé que l'étudiant ait une caméra USB et qu'il pointe celle-ci sur son clavier et l'écran  $\bullet$ pour voir ce qu'il fait.
- On ne peut entendre ce que l'étudiant dit lorsqu'il parle  $\bullet$

Note: https://assistance.sviesolutions.com/index.php/faqpage/

#### Qu'est-ce que le mode vidéo-examen ?

Lors de l'utilisation du mode vidéo-examen, les caméras des participants seront activées automatiquement et seul l'animateur actif de la rencontre pourra voir l'image des caméras de tous les participants. Les participants seront seulement en mesure de voir l'image de leur propre caméra. Cette fonctionnalité permet une surveillance des postes de travail à distance lors d'un expinence ligne par exemple.

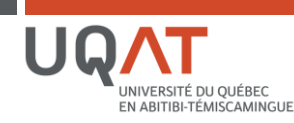

**Annexe VI – Examen avec Moodle avec surveillance sur Scopia**

<span id="page-19-0"></span>Source : Luc Loignon

#### Faire un examen avec Scopia et Moodle

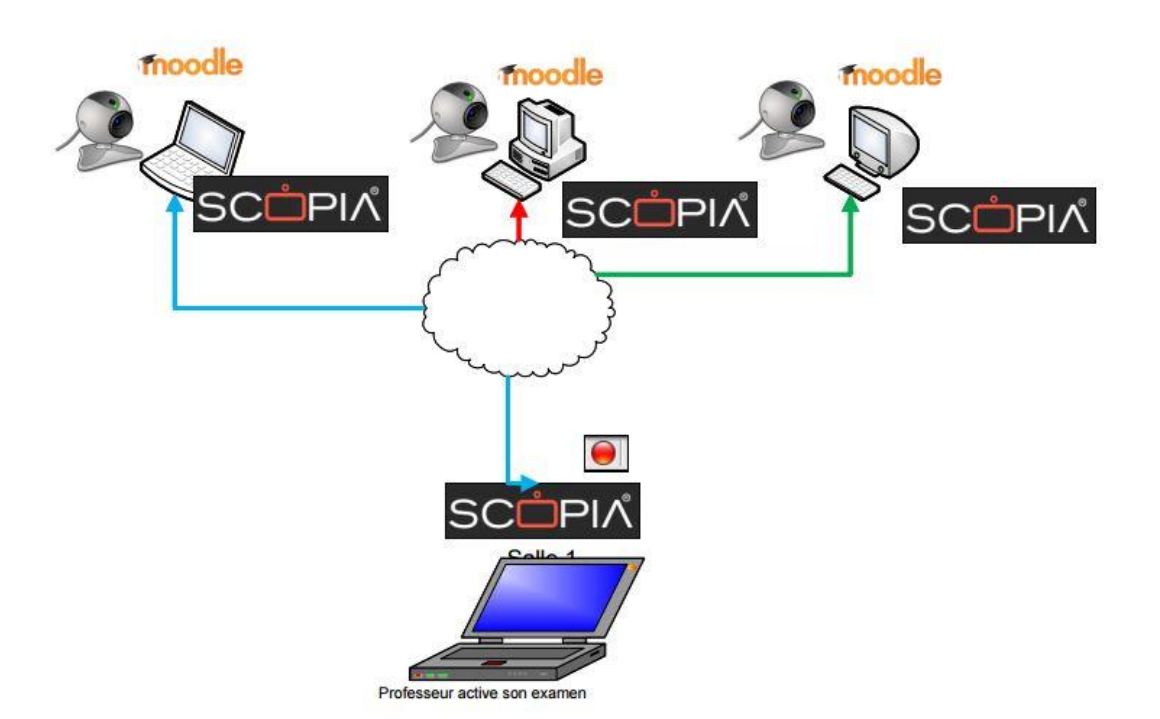

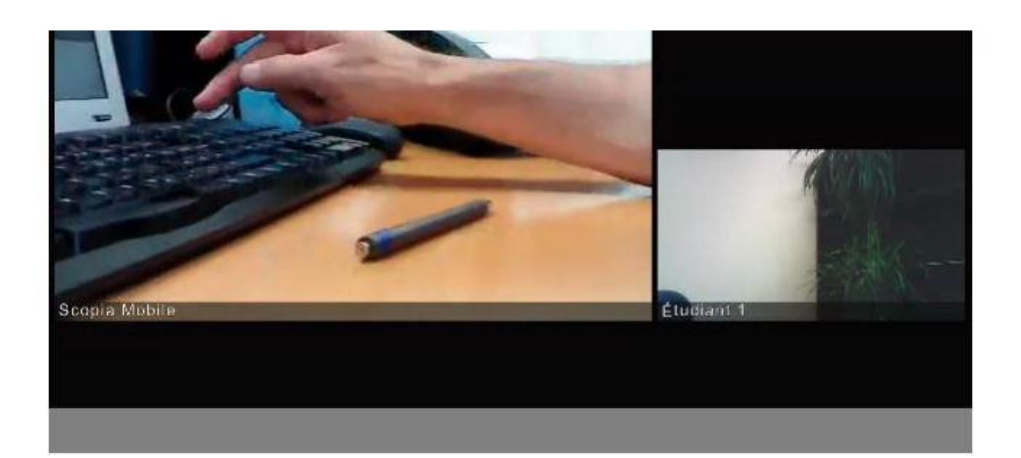

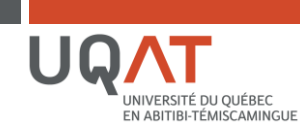

#### **Annexe VII – Examen avec Moodle avec surveillance sur Panopto**

Faire un examen avec Panopto et Moodle

<span id="page-20-0"></span>Source : Luc Loignon

#### moodle Etu<sub>2</sub> Webcast Etu<sub>3</sub> Etu1 Webcast NNE PAS sur Mac PAS sur 4,6) Local informatique RN50 Etu1 Etu<sub>2</sub> Etu<sub>3</sub> Téléphone IP **RN512 RN513 RN612 RN51** N613 Surveillant

- Le professeur active son examen sur Moodle
- · Les ordinateurs dans le laboratoire sont démarrés avec le compte de l'usager. (attention : changer la mise en veille, sinon l'ordi s'arrête après 1 heure d'inactivité)
- · Les étudiants partent Panopto et vont s'enregistrer dans leur cours (L'enseignant aura créé un bloc Panopto et une boite de dépôt dans Panopto au préalable)
	- 2 options possibles :
		- diffusion web et enregistrement non activé (pas besoin de laboratoire)
	- diffusion web et enregistrement activé (exige un laboratoire pour assurer la surveillance)
- L'étudiant passe son examen  $\bullet$
- On ferme les ordinateurs ٠
- Il faut aller sur chaque ordinateur des étudiants pour détruire l'enregistrement Panopto localement  $\bullet$

**RECOMMANDATIONS:** 

- Prévoir une simulation pour les étudiants afin de faire les ajustements de caméra
- Mettre 15 minutes de plus à l'examen si c'est un examen avec TEMPS LIMITÉ ou prévoir un plan B! ٠

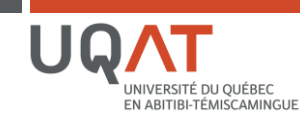

#### <span id="page-21-0"></span>**Annexe VIII – Une liste des outils de détection de plagiat et de tricherie**

#### **Stratégies de détection de plagiat**

Certains indices peuvent aider à détecter le plagiat :

- $\rightarrow$  Écarts de style par rapport à ce qu'on s'attend de l'étudiant;
- → Impression de copier-coller;
- $\rightarrow$  Médiagraphie trop originale;
- $\rightarrow$  Mise en page disparate (ex. : changement de police dans une même production);
- $\rightarrow$  Présence de sites inactifs dans la médiagraphie;
- $\rightarrow$  Présence d'hyperliens.

#### **Outils de détection de plagiat**

#### **[Google](http://www.google.ca/)**

Soumettre des passages d'un texte dans le moteur de recherche

#### **[The plagiarism checker](http://www.dustball.com/cs/plagiarism.checker/)**

Service en ligne qui permet de copier-coller un texte afin de détecter d'éventuelles copies en ligne. Vous avez la possibilité de télécharger des fichiers Word.

#### **[Plagiarisma](http://plagiarisma.net/)**

Permet de rechercher les similitudes entre le texte que vous entrez dans la fenêtre prévue à cet effet et les textes en accès libre sur le web ou un fichier.

#### **[3YA](http://michel.bernard.online.fr/plagiat/index.php)**

Vérifier des expressions. La recherche se fait dans notamment le moteur Google et Google Scholar.

#### **L'enseignement des compétences informationnelles (éviter le plagiat)**

**Éviter le plagiat [: des solutions pour tous](http://pdci.uquebec.ca/eviter-plagiat-teluq/ressources.php)** (UQ) Outils et ressources sur le plagiat et le droit d'auteur

#### **[Éviter le plagiat](http://www.bibliotheques.uqam.ca/plagiat/) (UQAM)**

Conseils et stratégies pour un étudiant afin d'éviter le plagiat.

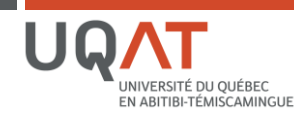

#### **RÉFÉRENCES BIBLIOGRAPHIQUES**

- <span id="page-22-0"></span>Arend, B. D. (2006). *Course Assessment Practices and Student Learning Strategies in Online Courses*. Récupéré le 18 juin 2015 du site Sloan Consortium : http://sloanconsortium.org/sites/default/files/v11n4\_arend\_0.pdf
- Audet, L. (2011). *Les pratiques et défis de l'évaluation en ligne*. Récupéré le 18 juin 2015 du site du REFAD : http://dev.refad.ca/evaluation\_en\_ligne.pdf
- Berge, Z. L., Collins, M. et Dougherty, K. (2000). Design guidelines for Web-based courses. Dans B. Abbey (Ed.), *Instructional and cognitive impacts of Web-based education, Idea group Publishing* (p. 32-41). Hershey, PA : Idea Group Publishing.
- Bilodeau, H., Provencher, M., Bourdages, L., Deschênes, A.-J., Dionne, M., Gagné, P., Lebel, C., Rada-Donath, A. (1999). Les objectifs pédagogiques dans les activités d'apprentissage de cours universitaires à distance. *Distances*, (3)2. Récupéré le 18 juin 2015 : http://cqfd.teluq.uquebec.ca/distances/D3\_2\_d.pdf
- Callahan, D. (2010)*. Cheating in Online Courses : Is It Rampant?*. Récupéré le 3 janvier 2012 : http://www.cheatingculture.com
- Cauchy, F. (2009, 29 octobre). *La perception des étudiants devant le phénomène du plagiat*. Atelier universitaire sur Le plagiat dans les universités québécoises CRÉPUQ. Récupéré le 29 octobre 2009 du site Profetic : http://www.profetic.org/IMG/ppt/PX1\_Cauchy\_ULaval.ppt
- Daele, A. (2010). *La triche*. Récupéré le 18 juin 2015 du site Pédagogie universitaire Enseigner et Apprendre en Enseignement Supérieur : http://pedagogieuniversitaire.wordpress.com/2010/09/15/latriche/
- Dikli, S. (2003, juillet). Assessment at a distance: Traditional vs. Alternative Assessment. *The Turkish Online Journal of Educational Technology TOJET*, (2)3.
- Duperré, Y. (2010). *Le Sans-Papier*. Récupéré le 30 mars 2010 de la page Forum ouvert sur le plagiat pour la cournée de l'enseignement 2010 http://benhur.teluq.uquebec.ca/wordpress/sanspapier/cyberteluq/nouvelle28\_0410/
- GRECO (Grenoble Campus Ouvert). (2004, janvier). TICE et QCM. Les dossiers thématiques du GRECO. Récupéré de http://greco.grenet.fr/documents/dossier\_greco\_qcm.pdf

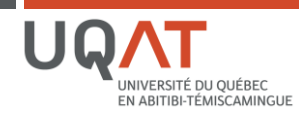

- Grijalva, T., Nowell, C., Kerkvliet, J. (2006). Academic Honesty and Online Courses. *College Student Journal*, (40)1, 180-185. Récupéré le 18 juin 2015 : http://www.ugs.usf.edu/pdf/courses/0708/cheat%20online%20pap.pdf
- Hanzen, C., Crahay, V., Detroz, P. et Leclercq, D. (2010, mai). *Impact de tests formatifs en ligne sur l'implication et la perception de leur utilité par des étudiants en médecine vétérinaire*. 26ème congrès de l'Association Internationale de Pédagogie Universitaire (AIPU). Récupéré sur : http://hdl.handle.net/2268/38606
- Hricko, M., Howell, S. L. (Ed.). (2006). *Online assessment and measurement. Foundations and Challenges*. Hershey, PA : Information Science Publishing.
- Joint Information Systems Committee (JISC). (2010). *Effective Assessment in a Digital Age. A guide to technology-enhanced assessment and feedback*. Récupéré de http://www.jisc.ac.uk/media/documents/programmes/elearning/digiassass\_eada.pdf
- Joint Information Systems Committee (JISC). (2007). *Effective Practice with e-Assessment An overview of technologies, policies and practice in further and higher education*. Récupéré de http://www.jisc.ac.uk/media/documents/themes/elearning/effpraceassess.pdf
- Kaczmarczyk, L. (2001). Accreditation and student assessment in distance education : Why we all need to pay attention. *Proceedings of the 6th Conference on Innovation and Technology in Computer Science Education*, Canterbury, UK, 113-116.
- Khare, A. et Lam, H. (2008). Assessing Student Achievement and Progress with Online Examinations : Some Pedagogical and Technical Issues. *International Jl. on E-Learning*, (7)3, 383-402. http://www.zunal.com/myaccount/uploads/assessing\_student\_achievement.pdf
- Poiré, E. (2009, mars). *Le portfolio, outil d'apprentissage et d'évaluation*. Récupéré le 18 juin 2015 du site Profweb : http://www.profweb.qc.ca/fr/publications/recits/le-portfolio-outil-d-apprentissage-et-devaluation/index.html
- Poumay, M. (2003). *Évaluation formative et EAD – définition, justifications théoriques et illustrations*. Labset : Université de Liège. Récupéré de http://www.labset.net/~georges/des\_evalform\_poumay.pdf
- Sewell, J. P., Frith, K. H., Colvin, M. M. (2010, mars). Online Assessment Strategies: A Primer. *MERLOT Journal of Online Learning and Teaching*, (6)1, 297-305. Récupéré le 18 juin 2015 du site MERLOT : http://jolt.merlot.org/vol6no1/sewell\_0310.pdf

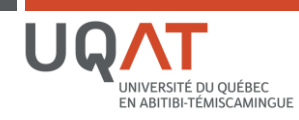

- Spaulding, M. (2009). Perceptions of Academic Honesty in Online vs. Face-to-Face Classrooms. *Journal of Interactive Online Learning*, (8)3, 183-98. Récupéré le 18 juin 2015 du site du JIOL : http://www.ncolr.org/jiol/issues/pdf/8.3.1.pdf
- Stuber-McEwen, D., Wiseley, P., Hoggatt, S. (2009). Point, Click, and Cheat : Frequency and Type of Academic Dishonesty in the Virtual Classroom. *Online Journal of Distance Learning Administration*,  $(12)3.$
- Tarouco, L. et Hack, L. (2000). New tools for assessment in distance education. Dans D. Willis et al. (Dir.), *Proceedings of Society for Information Technology & Teacher Education International Conference*. Chesapeake, VA : Association for the Advancement of Computing in Education (AACE).
- University of technology. (2007). *Online Assessment*. Récupéré le 18 juin 2015 du site UTS The Institute for Interactive Media & Learning : http://www.iml.uts.edu.au/assessment/online/index.html
- Vincent, M. (2006, 11 décembre). *Éducation physique et DECclic : un match parfait!*. Récupéré du site Profweb : http://www.profweb.qc.ca/fr/publications/recits/education-physique-et-decclic-un-matchparfait/
- Watson, G. et Sottile, J. (2010). Cheating in the Digital Age: Do students cheat more in online courses?. *Online Journal of Distance Learning Administration*, (13)1.

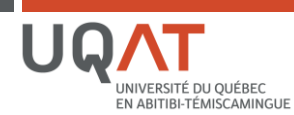